## Package 'nlive'

May 6, 2024

Type Package

Title Automated Estimation of Sigmoidal and Piecewise Linear Mixed Models

Version 0.5.0

Date 2024-05-05

Maintainer Maude Wagner <maude\_wagner@rush.edu>

Description Estimation of relatively complex nonlinear mixed-effects models, including the Sigmoidal Mixed Model and the Piecewise Linear Mixed Model with abrupt or smooth transition, through a single intuitive line of code and with automated generation of starting values.

License MIT + file LICENSE

URL <https://github.com/MaudeWagner/nlive>

#### BugReports <https://github.com/MaudeWagner/nlive/issues>

Encoding UTF-8

LazyLoad yes

LazyData yes

RoxygenNote 7.2.3

Depends  $R (= 2.10)$ 

Repository CRAN

Imports dplyr, nlraa, sqldf, ggplot2, graphics, lcmm, saemix, Rmisc, sitar, stats, knitr, fastDummies

**Suggests** rmarkdown, MASS, survival, test that  $(>= 3.0.0)$ 

Config/testthat/edition 3

NeedsCompilation no

Author Maude Wagner [aut, cre] (<<https://orcid.org/0000-0002-1834-3218>>), Ana W. Capuano [aut], Emmanuelle Comets [ctb]

Date/Publication 2024-05-06 09:10:02 UTC

### <span id="page-1-0"></span>R topics documented:

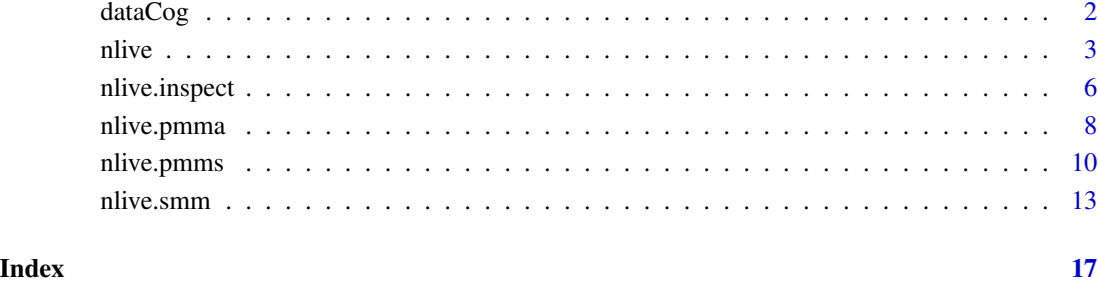

dataCog *Made-up longitudinal data on global cognition before death*

#### Description

The dataCog contains 1200 individuals with one line per visit. Repeated measures of global cognition (cognition) were collected over a maximum period of 30 years. Information on the age at death is also provided (ageDeath, ageDeath90).

#### Format

A data frame with 11867 observations over 1200 subjects and 5 variables:

ID subject identification number

time the retrospective (negative) time before death (in years)

cognition composite score of global cognition

ageDeath age at death (in years)

ageDeath90 age at death centered by the mean

#### Examples

summary(dataCog)

<span id="page-2-0"></span>nlive *Automated Estimation of Sigmoidal and Piecewise Linear Mixed Models*

#### Description

The nlive() function allows to fit a Sigmoidal Mixed Model with 4 parameters, a Piecewise Linear Mixed Model with abrupt change, or a Piecewise Linear Mixed Model with a smooth polynomial transition in the context of longitudinal Gaussian outcomes. This function was designed to be intuitive enough to the less sophisticated users, while using recent developments such as the stochastic approximation expectation-maximization (SAEM) algorithm for efficient estimation. It was designed to optimize the initial values of the main parameters and help interpretation of the output by providing different features such as annotated outputs and graphs.

#### Usage

```
nlive(
  model,
  dataset,
  ID,
  outcome,
  time,
  predictor.all = NULL,
  predictor.par1 = NULL,
  predictor.par2 = NULL,
  predictor.par3 = NULL,
  predictor.par4 = NULL,
  start = NULL,
  plot.xlabel = NULL,
  plot.ylabel = NULL,
  traj.marg = FALSE,
  traj.marg.group = NULL,
  spag.plot.title = NULL,
  traj.marg.title = NULL,
  traj.marg.group.title = NULL,
  traj.marg.group.val = NULL
```
#### )

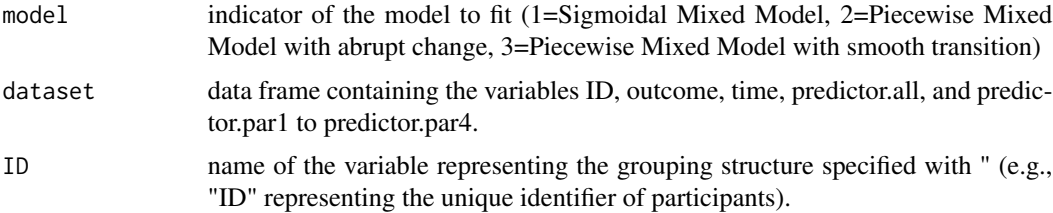

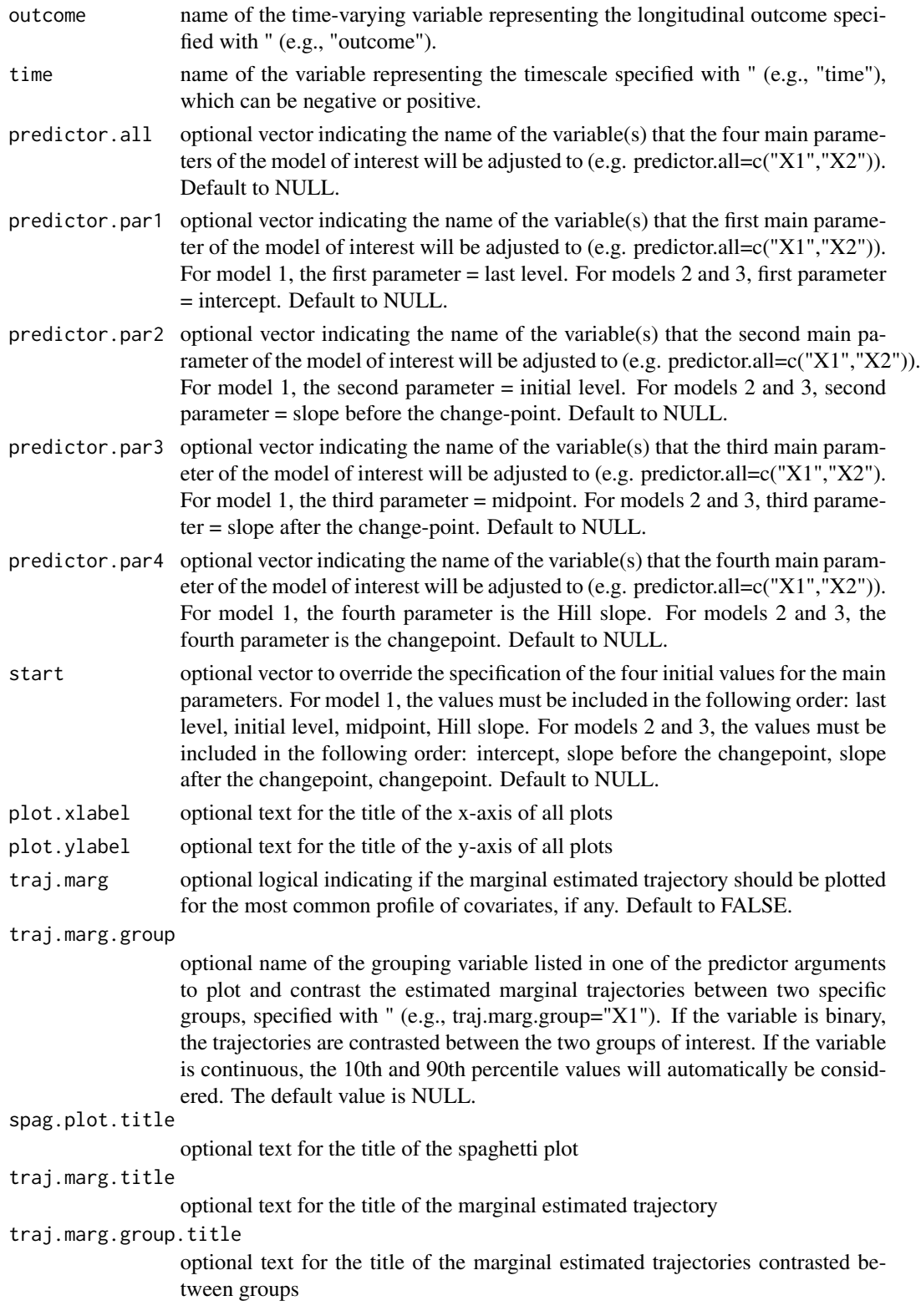

<span id="page-4-0"></span>traj.marg.group.val

optional vector that can be used when *traj.marg.group* receives a quantitative variable and that allows to manually specify two percentile values to be considered for contrasting the traj.marg.group. The two values must be between 0 and 1 (e.g., traj.marg.group.val=c(0.2,0.8); for percentiles 20th and 80th). Default to 10th and 90th percentiles (i.e., traj.marg.group.val=c(0.1,0.9)).

#### Details

#### CAUTIONS REGARDING THE USE OF THE FUNCTION

traj.marg: if "TRUE", this argument automatically plots the estimated marginal trajectories of the longitudinal outcome for the most common profile of covariates, if any (i.e., ref "1" for binary variables and mean values for continuous variables). Thus, users must ensure that continuous variables are centered on the mean.

#### Value

An object of class SaemixObject (from the existing *saemix* R package) containing the results of the fit of the data by the non-linear mixed *model* of interest. The *nlive* function automatically provides (i) a spaghetti plot of the observed outcome for 70 randomly selected statistical units in the dataset and (ii) the standard *saemix* output, including the fixed effects estimates, the variance of random effects, and Likelihood of the fitted *model*. The outputs are printed on the terminal and the numerical and graphical outputs are stored in a directory.

#### Author(s)

Maude Wagner, Ana W. Capuano, Emmanuelle Comets <maude\_wagner@rush.edu>

#### References

Capuano AW, Wagner M. nlive: an R package to facilitate the application of the sigmoidal and random changepoint mixed models. BMC Medical Research Methodology. 2023;23(1):257. van den Hout A, Muniz-Terrera G, Matthews F. Smooth random change point models. Statistics in Medicine. 2011;30(6):599-610. Comets E, Lavenu A, Lavielle MM. Parameter estimation in nonlinear mixed effect models using saemix, an R implementation of the SAEM algorithm. Journal of Statistical Software. 2017;80(3):1-41.

#### See Also

[nlive.smm](#page-12-1), [nlive.pmma](#page-7-1), [nlive.pmms](#page-9-1)

#### Examples

```
#### Fitting a sigmoidal mixed model - with no covariate
## Not run:
head(dataCog)
requireNamespace('nlraa')
smm.fit = nlive(model=1, dataset=dataCog, ID="ID", outcome="cognition", time="time")
```

```
## End(Not run)
#### plot(smm.fit): diagnostic plots to assess the goodness-of-fit of smm.fit
#### psi(smm.fit): estimates of individual parameters
#### Fitting a piecewise mixed model with abrupt change - with no covariate
## Not run:
pmm.abrupt.fit = nlive(model=2, dataset=dataCog, ID="ID", outcome="cognition", time="time")
## End(Not run)
#### plot(pmm.abrupt.fit): diagnostic plots to assess the goodness-of-fit of pmm.abrupt.fit
#### psi(pmm.abrupt.fit): estimates of individual parameters
#### Fitting a piecewise mixed model with smooth change - with all parameters
#### adjusted for ageDeath90. Here, the nlive() function will also provide a
#### plot of the estimated marginal trajectory in the whole study sample.
## Not run:
pmm.smooth.fit = nlive(model=3, dataset=dataCog, ID="ID", outcome="cognition", time="time",
predictor.all = c("ageDeath90"), traj.marg = TRUE)
## End(Not run)
#### plot(pmm.smooth.fit): diagnostic plots to assess the goodness-of-fit of the model
```

```
#### psi(pmm.smooth.fit): estimates of individual parameters
```
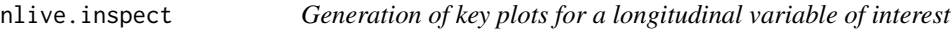

#### Description

The nlive.inspect() function allows to generate basic graphs to describe the longitudinal observed measures of a variable of interest in the dataset

#### Usage

```
nlive.inspect(
  dataset,
  ID,
  variable,
  time,
  plot.xlabel = NULL,plot.ylabel = NULL,
  spag.plot.title = NULL
)
```
#### nlive.inspect 7

#### Arguments

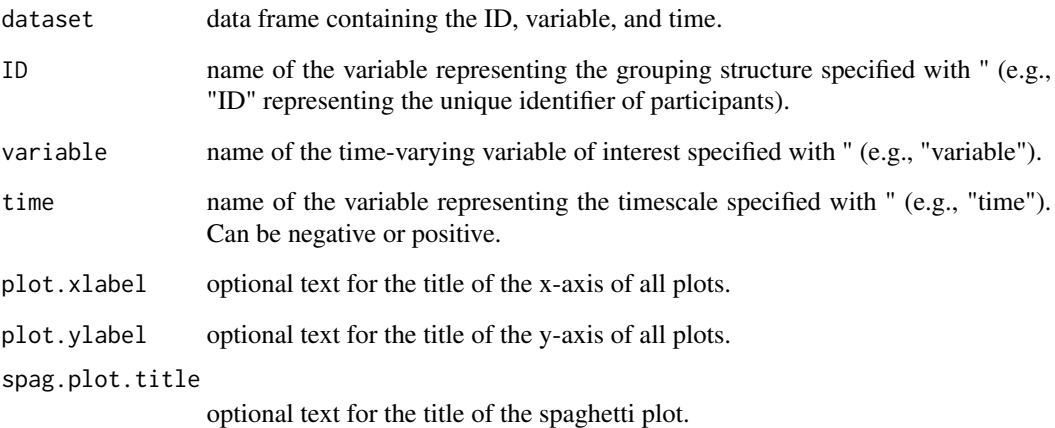

#### Value

The *nlive.inspect* function automatically provides (i) an histogram of all the repeated measures of the variable available over time, (ii) a spaghetti plot of the longitudinal observed variable for 70 randomly selected statistical units, (iii) repeated boxplots of the longitudinal observed variable for each time unit. The outputs are printed on the terminal and the numerical and graphical outputs are stored in a directory

#### Author(s)

Maude Wagner, Ana W. Capuano, Emmanuelle Comets

<maude\_wagner@rush.edu>

#### References

Capuano AW, Wagner M. nlive: an R package to facilitate the application of the sigmoidal and random changepoint mixed models. BMC Medical Research Methodology. 2023;23(1):257. Hadley Wickham (2016). ggplot2: elegant graphics for data analysis. Springer.

#### Examples

```
## Not run:
nlive.inspect(dataset=dataCog, ID="ID", variable="cognition", time="time")
## End(Not run)
```
<span id="page-7-1"></span><span id="page-7-0"></span>nlive.pmma *Automated Estimation of the Piecewise Linear Mixed Model with Abrupt Change*

#### Description

The nlive.pmma() function allows to fit a Piecewise Linear Mixed Models with abrupt change in the context of longitudinal Gaussian outcomes. This function was designed to be intuitive enough to the less sophisticated users, while using recent developments such as the stochastic approximation expectation-maximization (SAEM) algorithm for efficient estimation. It was designed to optimize the initial values of the main parameters and help interpretation of the output by providing different features such as annotated outputs and graphs.

#### Usage

```
nlive.pmma(
  dataset,
  ID,
  outcome,
  time,
  var. all = NULL,var.last.level = NULL,
  var.slope1 = NULL,
  var.slope2 = NULL,
  var.changepoint = NULL,
  start = NULL,
  plot.xlabel = NULL,
  plot.ylabel = NULL,
  traj.marg = FALSE,
  traj.marg.group = NULL,
  traj.marg.title = NULL,
  traj.marg.group.title = NULL,
  traj.marg.group.val = NULL
)
```
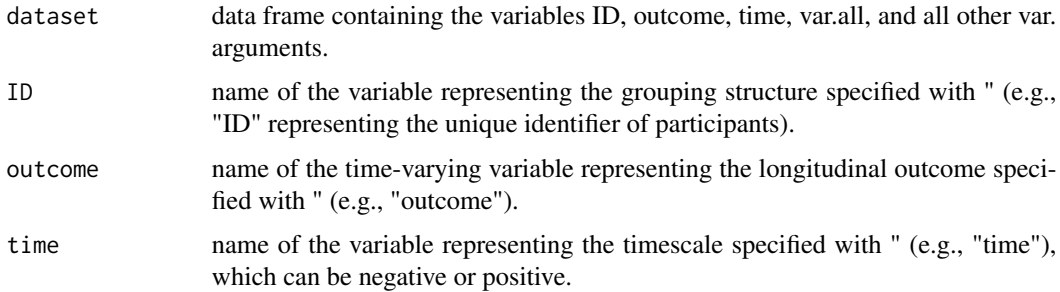

#### nlive.pmma 9

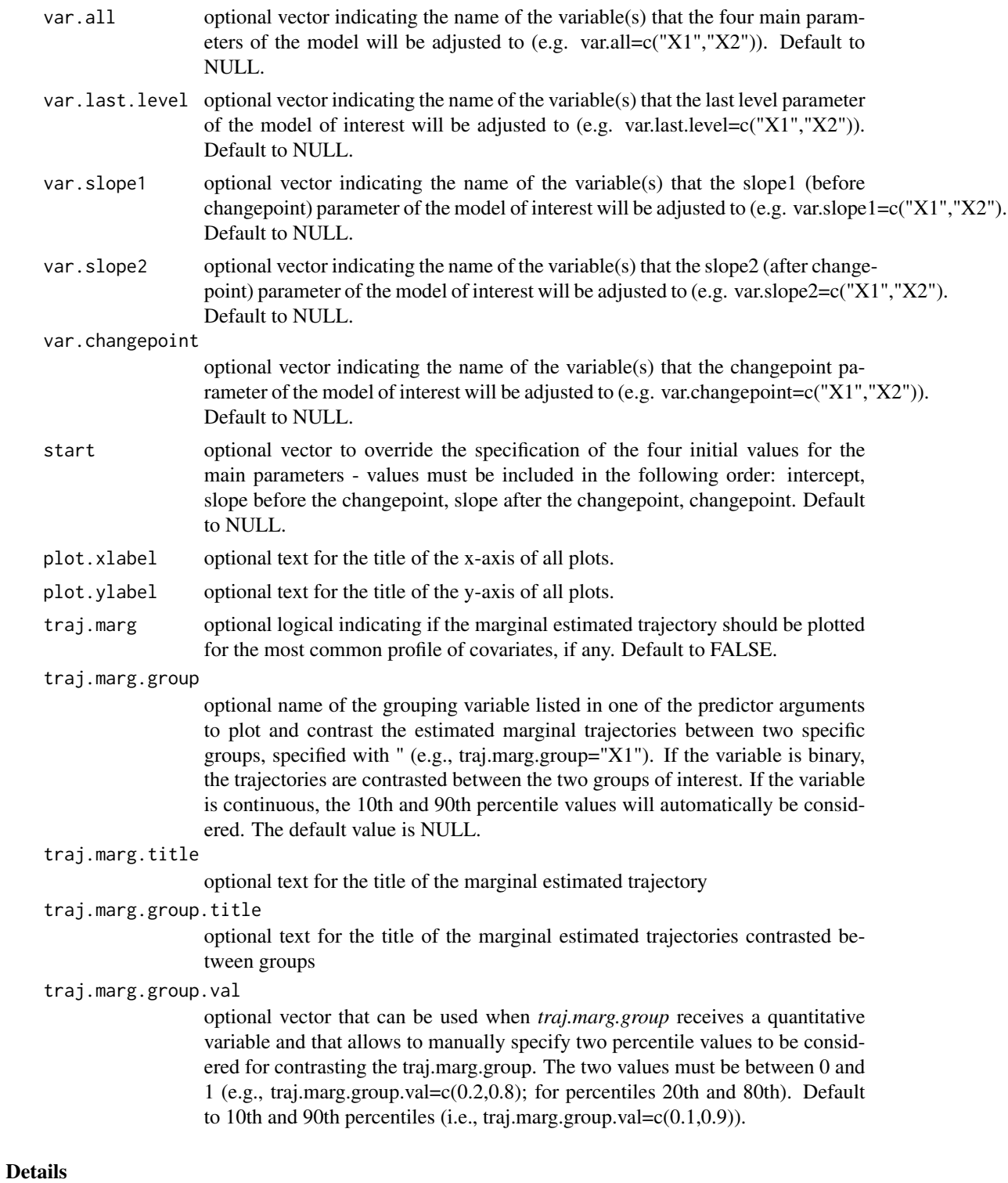

#### CAUTIONS REGARDING THE USE OF THE FUNCTION

<span id="page-9-0"></span>traj.marg: if "TRUE", this argument automatically plots the estimated marginal trajectories of the longitudinal outcome for the most common profile of covariates, if any (i.e., ref "1" for binary variables and mean values for continuous variables). Thus, users must ensure that continuous variables are centered on the mean.

#### Value

An object of class SaemixObject (from the existing *saemix* R package) containing the results of the fit of the data by the PMM-abrupt. The *nlive.pmma* function automatically provides the standard saemix output, including the fixed effects estimates, the variance of random effects, and Likelihood of the fitted model. The outputs are printed on the terminal and the numerical and graphical outputs are stored in a directory.

#### Author(s)

Maude Wagner, Ana W. Capuano, Emmanuelle Comets

<maude\_wagner@rush.edu>

#### References

Capuano AW, Wagner M. nlive: an R package to facilitate the application of the sigmoidal and random changepoint mixed models. BMC Medical Research Methodology. 2023;23(1):257. van den Hout A, Muniz-Terrera G, Matthews F. Smooth random change point models. Statistics in Medicine. 2011;30(6):599-610. Comets E, Lavenu A, Lavielle MM. Parameter estimation in nonlinear mixed effect models using saemix, an R implementation of the SAEM algorithm. Journal of Statistical Software. 2017;80(3):1-41.

#### Examples

```
#### Fitting a piecewise mixed model with abrupt change - with no covariate
## Not run:
head(dataCog)
pmm.abrupt.fit = nlive.pmma(dataset=dataCog, ID="ID", outcome="cognition", time="time")
## End(Not run)
#### plot(pmm.abrupt.fit): diagnostic plots to assess the goodness-of-fit of pmm.abrupt.fit
#### psi(pmm.abrupt.fit): estimates of individual parameters
```
<span id="page-9-1"></span>nlive.pmms *Automated Estimation of the Piecewise Linear Mixed Model with Smooth Change*

#### nlive.pmms 11

#### Description

The nlive.pmms() function allows to fit a Piecewise Linear Mixed Models with smooth change in the context of longitudinal Gaussian outcomes. This function was designed to be intuitive enough to the less sophisticated users, while using recent developments such as the stochastic approximation expectation-maximization (SAEM) algorithm for efficient estimation. It was designed to optimize the initial values of the main parameters and help interpretation of the output by providing different features such as annotated outputs and graphs.

#### Usage

```
nlive.pmms(
  dataset,
  ID,
  outcome,
  time,
  var.all = NULL,var.last.level = NULL,
  var.slope1 = NULL,
  var.slope2 = NULL,
  var.changepoint = NULL,
  start = NULL,
  plot.xlabel = NULL,
  plot.ylabel = NULL,
  traj.marg = FALSE,
  traj.marg.group = NULL,
  traj.marg.title = NULL,
  traj.marg.group.title = NULL,
  traj.marg.group.val = NULL
)
```
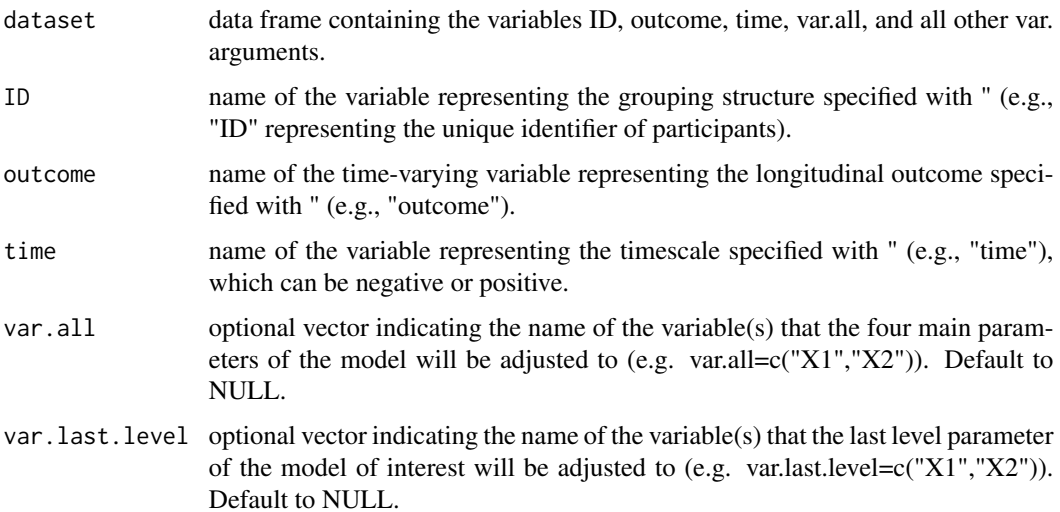

#### 12 nlive.pmms

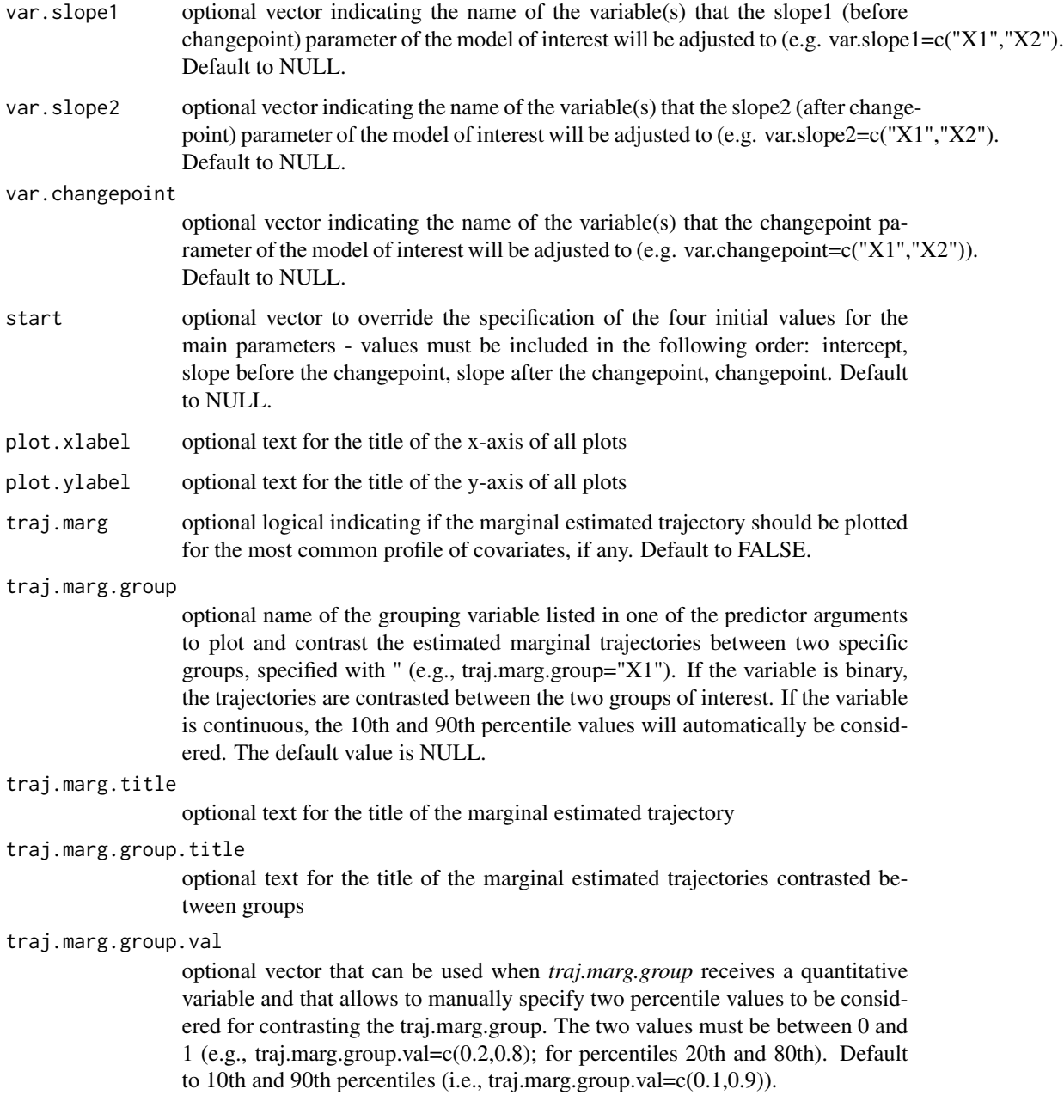

#### Details

#### CAUTIONS REGARDING THE USE OF THE FUNCTION

traj.marg: if "TRUE", this argument automatically plots the estimated marginal trajectories of the longitudinal outcome for the most common profile of covariates, if any (i.e., ref "1" for binary variables and mean values for continuous variables). Thus, users must ensure that continuous variables are centered on the mean.

#### <span id="page-12-0"></span>nlive.smm and the state of the state of the state of the state of the state of the state of the state of the state of the state of the state of the state of the state of the state of the state of the state of the state of

#### Value

An object of class SaemixObject (from the existing *saemix* R package) containing the results of the fit of the data by the PMM-smooth. The *nlive.pmms* function automatically provides the standard saemix output, including the fixed effects estimates, the variance of random effects, and Likelihood of the fitted model. The outputs are printed on the terminal and the numerical and graphical outputs are stored in a directory.

#### Author(s)

Maude Wagner, Ana W. Capuano, Emmanuelle Comets

<maude\_wagner@rush.edu>

#### References

Capuano AW, Wagner M. nlive: an R package to facilitate the application of the sigmoidal and random changepoint mixed models. BMC Medical Research Methodology. 2023;23(1):257. van den Hout A, Muniz-Terrera G, Matthews F. Smooth random change point models. Statistics in Medicine. 2011;30(6):599-610. Comets E, Lavenu A, Lavielle MM. Parameter estimation in nonlinear mixed effect models using saemix, an R implementation of the SAEM algorithm. Journal of Statistical Software. 2017;80(3):1-41.

#### Examples

#### Fitting a piecewise mixed model with abrupt change - with no covariate ## Not run: head(dataCog) pmm.smooth.fit = nlive.pmms(dataset=dataCog, ID="ID", outcome="cognition", time="time") ## End(Not run) #### plot(pmm.smooth.fit): diagnostic plots to assess the goodness-of-fit of pmm.smooth.fit #### psi(pmm.smooth.fit): estimates of individual parameters

<span id="page-12-1"></span>nlive.smm *Automated Estimation of the Sigmoidal Mixed Model*

#### Description

The *nlive.smm()* function allows to fit a Sigmoidal Mixed Model with 4 parameters in the context of longitudinal Gaussian outcomes. This function was designed to be intuitive enough to the less sophisticated users, while using recent developments such as the stochastic approximation expectation-maximization (SAEM) algorithm for efficient estimation. It was designed to optimize the initial values of the main parameters and help interpretation of the output by providing different features such as annotated outputs and graphs.

#### Usage

```
nlive.smm(
  dataset,
  ID,
  outcome,
  time,
 var.all = NULL,
  var.first.level = NULL,
 var.last.level = NULL,
 var.midpoint = NULL,
  var.Hslope = NULL,
  start = NULL,
 plot.xlabel = NULL,
 plot.ylabel = NULL,
  traj.marg = FALSE,
  traj.marg.group = NULL,
  traj.marg.title = NULL,
  traj.marg.group.title = NULL,
  traj.marg.group.val = NULL
\mathcal{L}
```
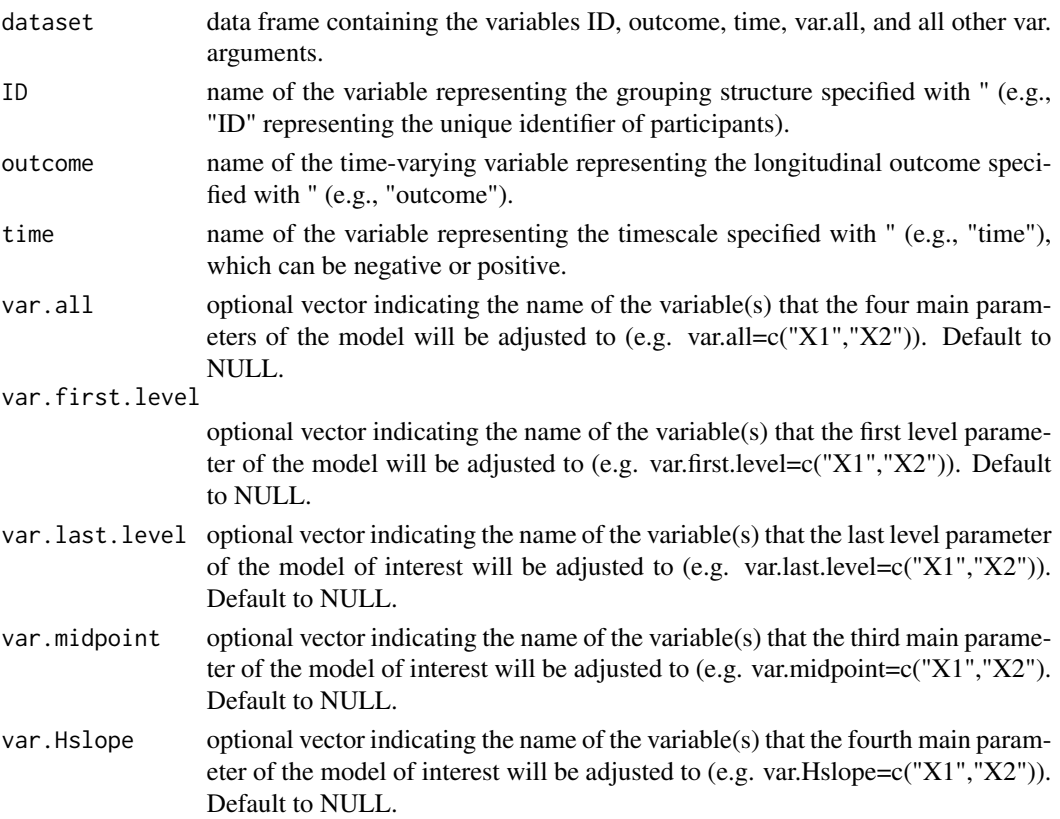

#### nlive.smm and the state of the state of the state of the state of the state of the state of the state of the state of the state of the state of the state of the state of the state of the state of the state of the state of

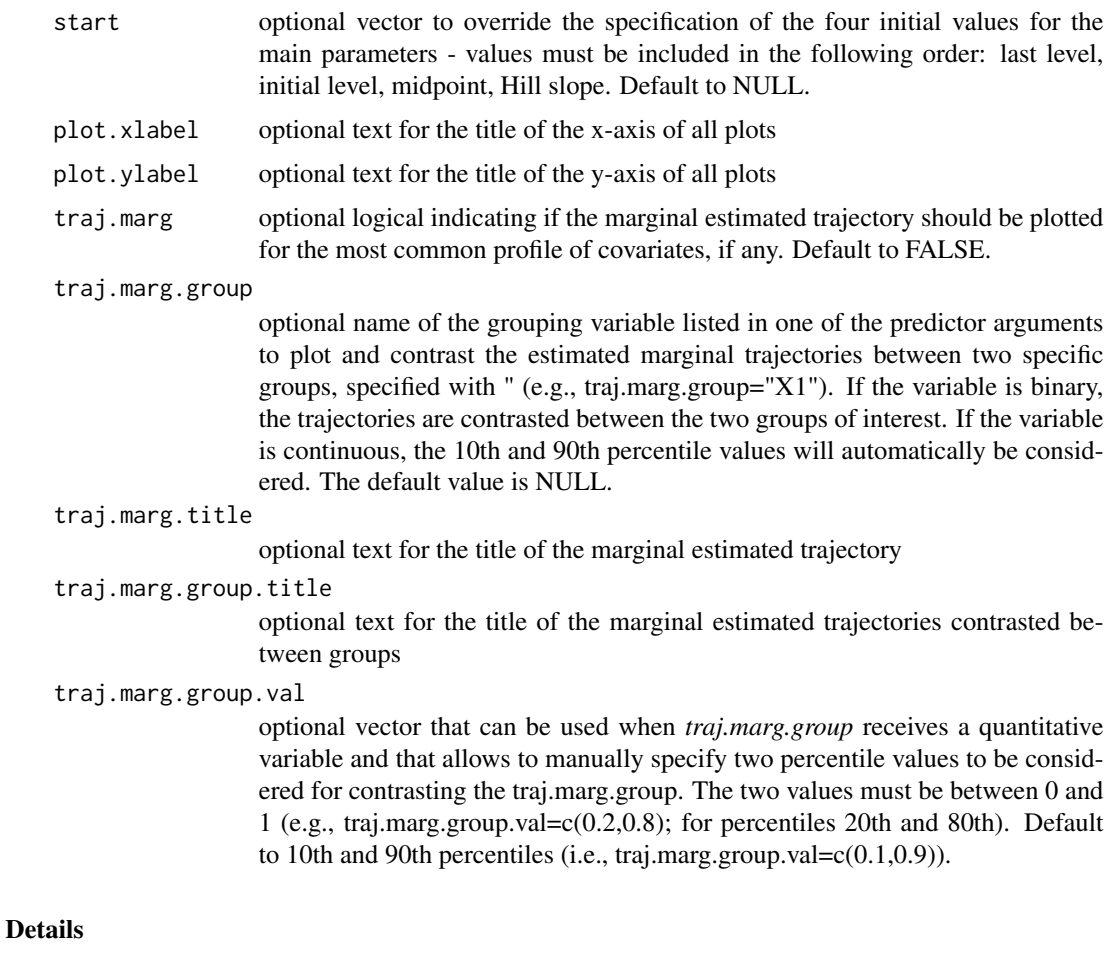

#### CAUTIONS REGARDING THE USE OF THE FUNCTION

traj.marg: if "TRUE", this argument automatically plots the estimated marginal trajectories of the longitudinal outcome for the most common profile of covariates, if any (i.e., ref "1" for binary variables and mean values for continuous variables). Thus, users must ensure that continuous variables are centered on the mean.

#### Value

An object of class SaemixObject (from the existing *saemix* R package) containing the results of the fit of the data by the SMM. The *nlive.smm* function automatically provides the standard saemix output, including the fixed effects estimates, the variance of random effects, and Likelihood of the fitted model. The outputs are printed on the terminal and the numerical and graphical outputs are stored in a directory.

#### Author(s)

Maude Wagner, Ana W. Capuano, Emmanuelle Comets <maude\_wagner@rush.edu>

#### References

Capuano AW, Wagner M. nlive: an R package to facilitate the application of the sigmoidal and random changepoint mixed models. BMC Medical Research Methodology. 2023;23(1):257. van den Hout A, Muniz-Terrera G, Matthews F. Smooth random change point models. Statistics in Medicine. 2011;30(6):599-610. Comets E, Lavenu A, Lavielle MM. Parameter estimation in nonlinear mixed effect models using saemix, an R implementation of the SAEM algorithm. Journal of Statistical Software. 2017;80(3):1-41.

#### Examples

```
#### Fitting a sigmoidal mixed model - with no covariate
## Not run:
head(dataCog)
requireNamespace('nlraa')
smm.fit = nlive.smm(dataset=dataCog, ID="ID", outcome="cognition", time="time")
## End(Not run)
#### plot(smm.fit): diagnostic plots to assess the goodness-of-fit of smm.fit
#### psi(smm.fit): estimates of individual parameters
```
# <span id="page-16-0"></span>Index

∗ dataCog dataCog, [2](#page-1-0)

dataCog, [2](#page-1-0)

nlive, [3](#page-2-0) nlive.inspect, [6](#page-5-0) nlive.pmma, *[5](#page-4-0)*, [8](#page-7-0) nlive.pmms, *[5](#page-4-0)*, [10](#page-9-0) nlive.smm, *[5](#page-4-0)*, [13](#page-12-0)